# PASSTCERT QUESTION & ANSWER

Higher Quality
Better Service!

We offer free update service for one year HTTP://WWW.PASSTCERT.COM

Exam : ICDL-Net

Title: The ICDL L4 net exam

Version: DEMO

- 1. A search engine is a program
- A. that helps you to find information located on the internet
- B. that can be used to find errors in the HTML code for a web page.
- C. that is used to find the web sites you have most recently visited.
- D. on the Internet that locates all users logged onto a web site.

#### Answer: A

- 2. The main purpose of a firewall is to:
- A. prevent unauthorized users from gaining access to a network
- B. protect network servers from the risk of fire.
- C. prevent employees from accessing the Internet during work hours.
- D. prevent network users from sending and receiving personal e-mail.

#### Answer: A

- 3. Which one of the following statements about online credit card transactions is true?
- A. This globe symbol means a site is secure for entering credit card details.
- B. You should only enter credit card details into a form on a secure web site
- C. You credit card statement may not include extra costs such as shipping.
- D. E-mail is the most secure way to send your credit card details to a website.

## Answer: B

- 4. Which one of these statements about digital signatures is true?
- A digital signature:
- A. Automatically encrypts the contents of an e-mail.
- B. Is a scanned image of your real signature.
- C. Is used to verify the identity of the sender of a message
- D. Is used to add a personal touch to e-mail messages.

#### Answer: C

- 5. An Internet tool that enables you to quickly find information on the Web is called:
- A. a Uniform Resource Locator.
- B. a Search Engine.
- C. a Find Wizard.
- D. Online Help.

## Answer: B

- 6. The World Wide Web is:
- A. A huge collection of linked files held on computers all over the world
- B. a huge wide network of telephone cables and related equipment.
- C. a network of computers and cables that connect e-mail users all around the world.
- D. a global netowrk of communication satellites.

## Answer: A

- 7. Which two of these statements about e-mail are true?
- A. You must send and receive e-mail on separate telephone lines.
- B. E-mail stands for Electronic Mail.
- C. The cost of sending e-mail depends on where the recipient lives.
- D. You can only send or receive e-mail offline.
- E. The distance over which e-mail is sent does not significantly affect the speed of delivery.

## Answer: BE

- 8. Which two of these statements regarding the risk of transmitting viruses via e-mail are true?
- A. Viruses can only be transmitted via an e-mail attachment.
- B. A virus can spread via e-mail by mailing itself to everyone in a victim's address book
- C. Viruses are only spread via unsolicited mail.
- D. You should not open e-mail if it has a suspicious subject line
- E. You are more at risk from viruses if you use Web based e-mail.

## Answer: BD

- 9. Which one of these statements about e-mail is true?
- A. You can only access one e-mail account at any time.
- B. Each user can only access their e-mail account from a single PC.
- C. You need a user name and password to access your e-mail
- D. Email accounts on a single PC share the same folders.

# Answer: C

- 10. Which one of these statements is true?
- A. It is not possible to encrypt the content of e-mail message.
- B. Encryption prevents unauthorised users from reading data

C. You can't send encrypted data out over the Internet.

D. Encryption converts data so that it can be understood.

Answer: B

11. Which two of these statements about encryption are true?

A. An encryption key is used to compress documents that you wish to store safely.

B. Encryption prevents unauthorised users from reading your data

C. Encryption converts data so that it cannot be understood

D. You can't encrypt your e-mail messages.

E. Encryption can only be used to encrypt text files.

Answer: BC

12. Which two of the following statements, about organising your e-mail within most popular e-mail

applications, are true?

A. You need to create folders before you can send or receive e-mail.

B. You must read e-mail before you can organize it into folders

C. You can use cut-and-paste to move mail to different folders.

D. You must open an e-mail before you can duplicate it.

E. E-mail messages can be sorted alphabetically inside a folder

Answer: BE

13. Which one of these statements is false?

A. The content of web pages that you view while using a browser is lost from memory after the computer

is shut down.

B. Web browsers are software applications that are used to visit Web pages in various locations.

C. Browsers contain hypertext links to different documents and sites on the Web.

D. A web browser is a site where you can search for information on the web

Answer: D

14.Drop

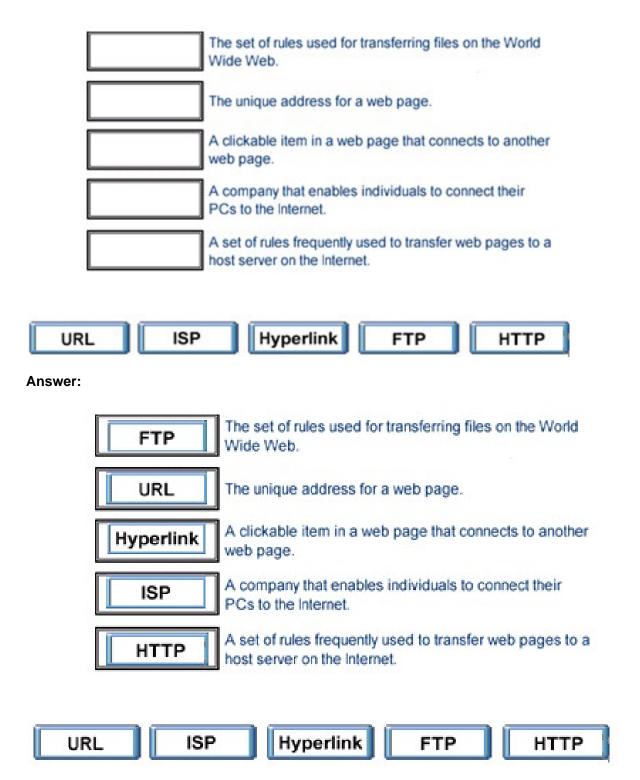

15.Make this page http://www.fruit.com your browser's new Home Page. Do not change any other setting.

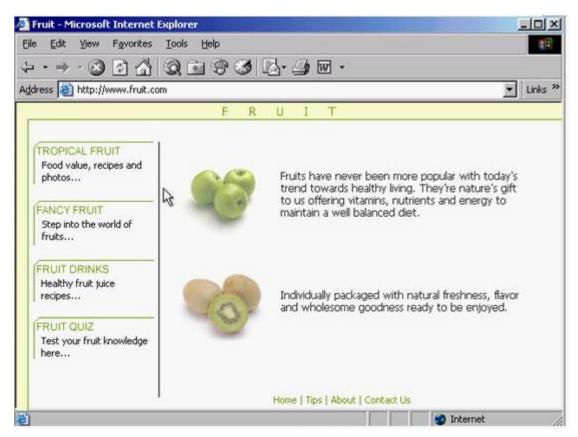

Answer: Tools -> internet options -> click on use current -> ok

16.Use Internet Explorer Help to access information on History lists.

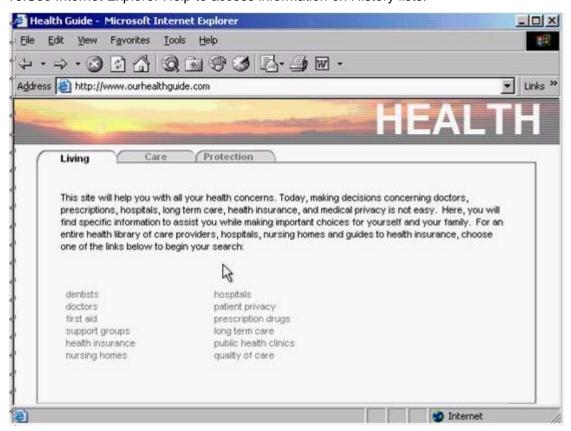

Answer: Help -> contents and index -> type History lists -> display

17. Hide the Standard Buttons toolbar of this web browser.

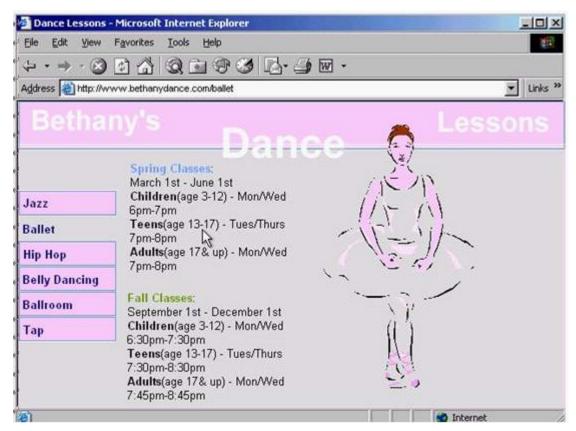

Answer: Right click on the menu bar -> select the standard buttons

18.Use the web address http://www.macromedia.com to navigate to the Macromedia website. Press Enter when you have finished.

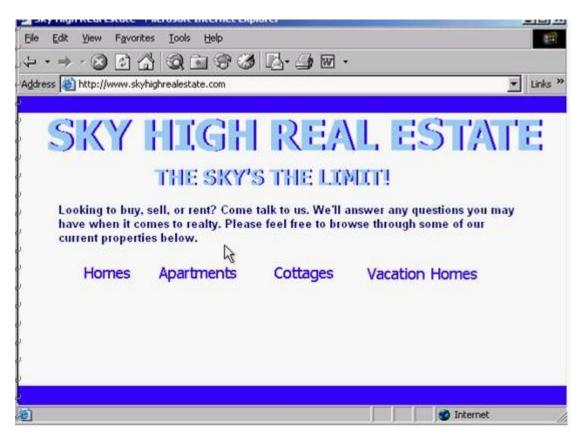

**Answer:** In the address box type http://www.macromedia .com -> press enter from the keyboard 19.Use these results to navigate to the Kennel Clubs web site.

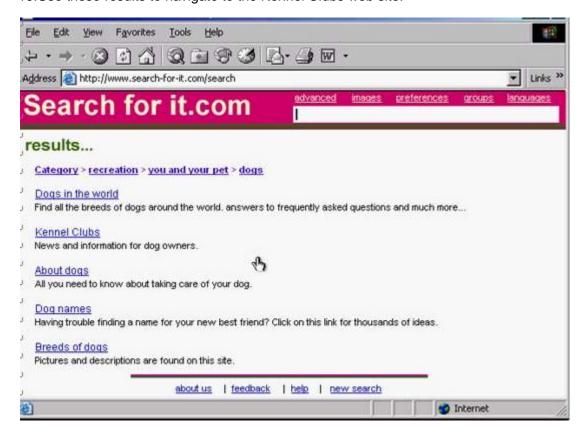

Answer: Click on the Kennel Clubs hyperlink

20. Without changing its name, add this web page to your favorites.

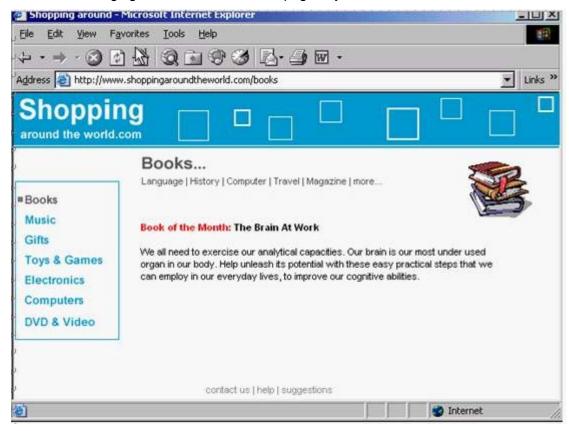

Answer: Favorites -> add to favorites -> ok